# Løsningsforslag DAT1000B Database 1 – vår 2018

# Oppgave 1

SQL-skript ligger i vedlegg nederst.

1a SELECT KursNr, Dato, Romkode FROM Eksamen WHERE Year(Dato) = 2017 AND Month(Dato) = 12 ORDER BY Dato, KursNr;

1b SELECT DISTINCT Student.\* FROM Student, Sensur, Eksamen WHERE Student.StudNr = Sensur.StudNr AND Sensur.EksNr = Eksamen.EksNr AND Eksamen.KursNr = 101 AND Sensur.Karakter <> 'F';

 $1<sub>c</sub>$ CREATE TABLE Sensur ( EksNr INTEGER, StudNr INTEGER, Karakter CHAR(1) NOT NULL, PRIMARY KEY (EksNr, StudNr), FOREIGN KEY (EksNr) REFERENCES Eksamen (EksNr), FOREIGN KEY (StudNr) REFERENCES Student (StudNr) );

- Teknikk 1: Fremmednøkkel mot tabell med lovlige bokstavkarakterer.
- Teknikk 2: CHECK-regel
- Teknikk 3: TRIGGER (ikke pensum)
- Teknikk 4: ENUM datatype (ikke pensum)

1d UPDATE Eksamen SET Romkode = '5-225' WHERE Romkode = '5-224' AND Dato > CURDATE();

1e SELECT KursNr, UPPER(Navn) AS KursNavn, Studiepoeng FROM Kurs WHERE KursNr NOT IN (SELECT KursNr FROM Eksamen);

## 1f

SELECT Kurs.KursNr, Navn, COUNT(\*) AS AntallStudenter FROM Kurs, Eksamen, Sensur WHERE Kurs.KursNr = Eksamen.KursNr AND Sensur.EksNr = Eksamen.EksNr AND YEAR(Eksamen.Dato) = 2017 GROUP BY Kurs.KursNr, Navn HAVING COUNT(\*) > 50;

### 1g

CREATE VIEW Karakterutskrift(StudNr, Fornavn, Etternavn, KursNr, Karakter) AS SELECT Student.StudNr, Fornavn, Etternavn, Kurs.KursNr, MIN(Karakter) FROM Student, Kurs, Eksamen, Sensur WHERE Student.StudNr = Sensur.StudNr AND Kurs.KursNr = Eksamen.KursNr AND Sensur.EksNr = Eksamen.EksNr GROUP BY Student.StudNr, Fornavn, Etternavn, Kurs.KursNr;

# Oppgave 2

#### 2a

En logisk datamodell for databasen i oppgave 1 kan man lage ved å kjøre «reverse engineering» i MySQL Workbench. Resultatet blir slik:

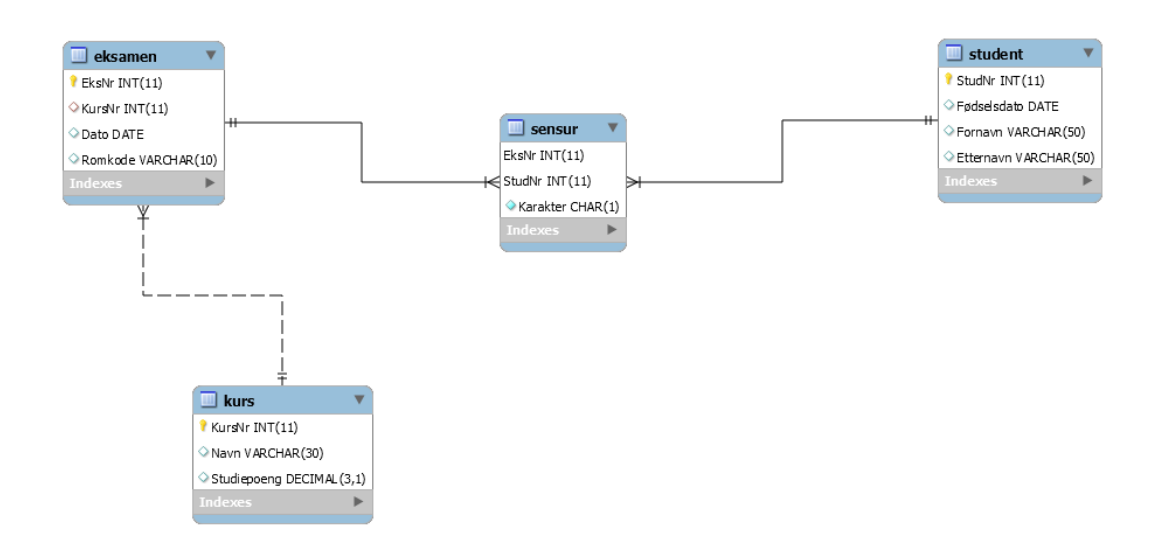

#### 2b

Her skulle man lage en logisk datamodell. Våren 2018 ble det i første omgang kun skissert en løsning i form av følgende tabellstruktur, der understreking viser primærnøkler og stjerner viser fremmednøkler:

- Bane(BaneNr, Navn, Adresse, PostNr)
- Hull(BaneNr\*, HullNr, AntallSlagPar, AntallMeter)
- Spiller(SpillerNr, Fornavn, Etternavn, Tlf, BaneNr\*)
- Kontakt(BaneNr\*, SpillerNr\*)
- Runde(RundeNr, BaneNr\*, Dato)
- Resultat(SpillerNr\*, RundeNr\*, HullNr, AntallSlag)
- HandicapHistorikk(SpillerNr\*, Dato, Score)

Seinere er denne oppgaven lagt inn i den pedagogiske applikasjonen LearnER, sammen med et løsningsforslag – **jeg mener at oppgaveteksten skal være lik**. Både oppgavetekst og løsning fra LearnER er limt inn under.

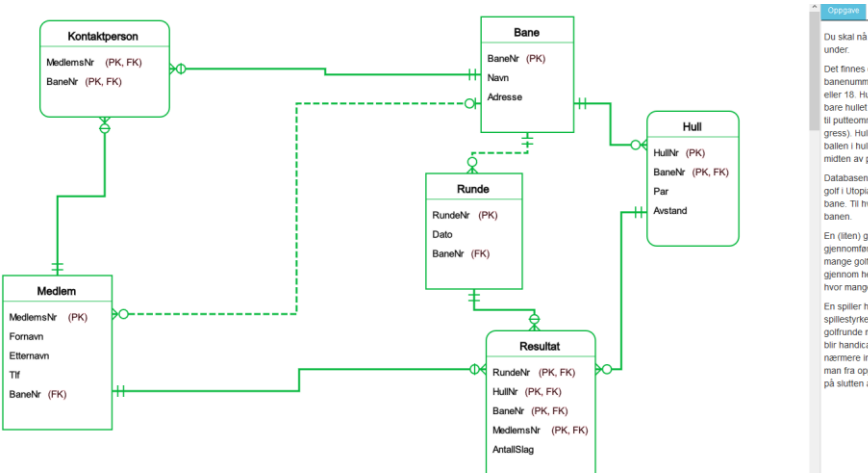

skal nå lage en datamodell til bruk for Golfforbundet i Utopia basert på be

antall golfbaner i Uto<br>; et navn og en adres<br>ene på en bane er nu<br>pakken der golfballen se. En golfbane kan hal<br>nmerert fra 1 og oppove<br>skal slås onnil men hele nummeren.<br>En skal slås tet, det som på enge ing gre

kal lagre fornavn, ette havn og tel sane blir en eller flere spillere ut

realene er a. En so ere. På en

rige and intervals and political political control of the state of the state of the first respective that is a<br>help and the state of the state of the state of the state of the state<br>from the main distinguished and the stat

# Oppgave 3

#### 3a

Eksempeltabell:

• Eksamen(EksNr, KursNr, Dato, Romkode, AntallPlasser, AnsattNr, Fornavn, Etternavn)

Tabellen er uheldig fordi den medfører redundans (dobbeltlagring): Alle rader med samme Romkode vil også ha samme verdi i AntallPlasser, og alle rader ned samme AnsattNr vil ha samme verdi i både Fornavn og Etternavn.

Funksjonelle avhengigheter:

- EksNr -> ALLE KOLONNER
- Romkode -> AntallPlasser
- AnsattNr -> Fornavn, Etternavn

Kandidatnøkkel: EksNr

Den første avhengigheten starter i kandidatnøkkelen (EksNr), så den kan vi se bort fra.

De to andre avhengighetene bryter med 3NF. Vi starter med avhengigheten fra Romkode:

- Eksamen(EksNr, KursNr, Dato, Romkode, AnsattNr, Fornavn, Etternavn)
- Rom(Romkode, AntallPlasser)

Deretter behandler vi avhengigheten fra AnsattNr, som gir resultatet:

- Eksamen(EksNr, KursNr, Dato, Romkode\*, AnsattNr\*)
- Rom(Romkode, AntallPlasser)
- Ansatt(AnsattNr, Fornavn, Etternavn)

Primærnøkler er understreket og fremmednøkler er merket med stjerne.

#### Oppgave 4

Korrekte svar på spørsmål 1–15: adcab ddccc cdcbc

### Vedlegg: SQL-skript til opgave 1

```
DROP TABLE IF EXISTS Sensur;
DROP TABLE IF EXISTS Eksamen;
DROP TABLE IF EXISTS Kurs;
DROP TABLE IF EXISTS Student;
```

```
CREATE TABLE Student
(
  StudNr INTEGER,
  Fødselsdato DATE, 
  Fornavn VARCHAR(50), 
  Etternavn VARCHAR(50),
  PRIMARY KEY (StudNr)
);
CREATE TABLE Kurs
(
  KursNr INTEGER,
  Navn VARCHAR(30),
  Studiepoeng DECIMAL(3,1),
  PRIMARY KEY (KursNr)
);
CREATE TABLE Eksamen
(
  EksNr INTEGER,
  KursNr INTEGER,
  Dato DATE, 
  Romkode VARCHAR(10),
```

```
 PRIMARY KEY (EksNr),
  FOREIGN KEY (KursNr) REFERENCES Kurs (KursNr)
);
```

```
CREATE TABLE Sensur
(
  EksNr INTEGER,
  StudNr INTEGER,
  Karakter CHAR(1) NOT NULL,
  PRIMARY KEY (EksNr, StudNr),
  FOREIGN KEY (EksNr) REFERENCES Eksamen (EksNr),
  FOREIGN KEY (StudNr) REFERENCES Student (StudNr)
);
INSERT INTO
  Student(StudNr, Fødselsdato, Fornavn, Etternavn)
VALUES
  (1, '1994-05-17', 'Peder', 'Aas'),
  (2, '2000-11-07', 'Kari', 'Moan'),
  (3, '1998-01-29', 'Ane', 'Liane');
INSERT INTO
  Kurs(KursNr, Navn, Studiepoeng)
VALUES
  (101, 'Lineær algebra', 7.5),
  (102, 'Tysk grammatikk', 7.5),
  (103, 'Bacheloroppgave', 15.0),
  (104, 'Spesialpensum', 5.0),
  (105, 'Geografisk analyse', 10.0);
INSERT INTO
  Eksamen(EksNr, KursNr, Dato, Romkode)
VALUES
  (51, 101, '2016-05-13', '5-322'),
  (52, 102, '2017-05-15', '2-132'),
  (53, 101, '2017-05-23', '5-323'),
  (54, 104, '2017-12-12', '5-224'),
  (55, 105, '2017-12-15', 'Storsalen');
INSERT INTO
  Sensur(EksNr, StudNr, Karakter)
VALUES
  (51, 1, 'F'),
  (51, 2, 'C'),
  (51, 3, 'A'),
  (52, 1, 'E'),
```
 (53, 1, 'B'), (55, 2, 'C');